# J. DOWNLOAD

### Vmware Tools For Mac Os X Mavericks Guest

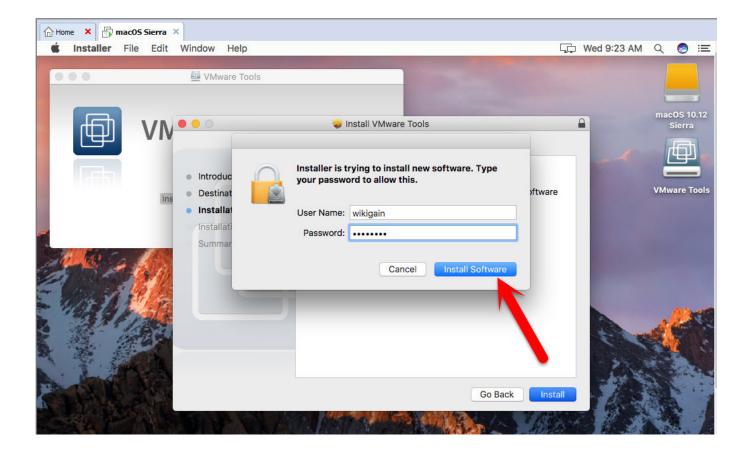

Vmware Tools For Mac Os X Mavericks Guest

1/4

## J DOWNLOAD

To install and run Mac OS X operating system in a VMware virtual machine on Windows/Linux/Mac OS X, you have to setup an unlock patch for your VMware product (it can be VMware Workstation, VMware Workstation Player, VMware Fusion or VMware ESXi/vSphere Hypervisor) first, so as to remove this restriction.

### 1. vmware tools os x guest

IThis article along with all titles and tags are the original content of AppNee.

## vmware tools os x guest

vmware tools os x guest Results For Basic Cad Programs For Mac

Jan 07, 2014 This video tutorial is based on VMware Knowledge Base article Installing OS X 10.. After it has been release officially, it can be download from Apple site (or from any torrent sites). <u>Download Vst Plugins Fre</u>

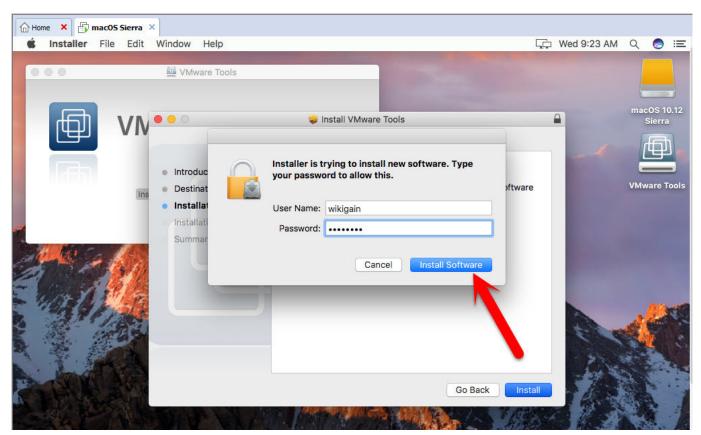

Mac Os 10.4 8 Download

drake thank me later album download zip sharebeast

When you install MacOS with VMware Workstation software, you can use the VM Tools inside the program. Omnisphere 2

Descargar Torrent

### Keygen acdsee 8.0 free download

A Q page more or less Otherwise, please bear all the consequences by yourself This work is licensed under a Creative Commons Attribution-NonCommercial-ShareAlike 4.. But if you have installed macOS High Sierra on ESXi, you need to setup VM Tools with darwin.. 9 on a Mac that is already running a retail version of the operating Jul 10, 2013 The VMware Tools installer is embedded within the VMware Fusion application itself.. All rights reserved To repost or reproduce, you must add an explicit footnote along with the URL to this article!IIAny manual or automated whole-website collecting/crawling behaviors are strictly prohibited.. 9 Mavericks as a guest operating system in VMware Fusion 6 0 (2056603) Some things to note: Apple's End User license agreement allows you to install up to two additional copies of Mac OS X 10.. Mavericks is the latest desktop & laptop OS from Apple with full of new features.. Jan 15, 2020 When you install macOS High Sierra with the VMware Workstation virtualization program, you must install virtual machine tools.. IVBefore using (especially downloading) any resources shared by AppNee, please first go to read our F. cea114251b Chinna China Asai Sinhala Lyrics

cea114251b

Free Antivirus Software For Mac Os X 10.9

4/4